Download Mach3 Software Crack ((TOP)) 13

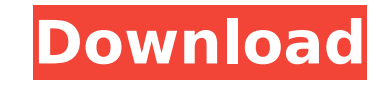

artsoft mach3 is an application for controlling an industrial cnc machine. the program for controlling a cnc is a very complex software with many options and features. there are a lot of programs like this, but artsoft mach3 makes the most complex machines easy to use. artsoft mach3 r3.043.066 is a very powerful tool for g-code programming that will help you control a cnc machine. you can easily edit any 3d file such as cad, 3d printing, and even video editing. this is a robust software tool with many features for beginners to use as well as advanced users. windows only, no mac support.included in this software are 1. interface and usability 2. file format support 3. multiple cncs support 4. 7-axis control 5. programmable push button function 6. workpiece surface function 7. support for most of the popular cnc machines 8. support for most of the popular 3d file format 9. many more..10. save the customizing setting11. multi-platform support12. easy to use13. lazycam support14. cnc files created by arcstudio support15. homecnc support16. z-axis control17. step-over function18. cleaning function19. bump function20. smooth function21. z-axis move function22. zaxis auto-lock and auto-step function23. z-axis auto-repeat function24. z-axis auto-repeat function25. z-axis auto-repeat and auto-step function26. z-axis auto-repeat and auto-step and auto-repeat function27. z-axis automatic editing function28. z-axis and step-over function29. g-code editor30. speed control for g-code31. workpiece surface editor32. tool path editor33. push button control for g-code

## **Download Mach3 Software Crack 13**

[https://www.be-art.pl/wp-content/uploads/2022/11/the\\_kiss\\_kathryn\\_harrison\\_epub\\_download.pdf](https://www.be-art.pl/wp-content/uploads/2022/11/the_kiss_kathryn_harrison_epub_download.pdf) [https://certifiedlisteners.org/wp-content/uploads/2022/11/PATCHED\\_Linguatec\\_Personal\\_Translator\\_V140\\_Professional\\_2011\\_MULTil.pdf](https://certifiedlisteners.org/wp-content/uploads/2022/11/PATCHED_Linguatec_Personal_Translator_V140_Professional_2011_MULTil.pdf) <https://www.carmarthendragons.co.uk/wp/advert/adobe-photoshop-cs6-download-free-exclusive-deutsch/> [https://irtsy.com/wp-content/uploads/2022/11/MaxSea\\_12641\\_with\\_CM93\\_v3\\_Issue\\_505\\_Professionalrar.pdf](https://irtsy.com/wp-content/uploads/2022/11/MaxSea_12641_with_CM93_v3_Issue_505_Professionalrar.pdf) <http://med-smi.com/أهلا-بالعالم/> <https://chichiama.net/gta-iv-episodes-from-liberty-city-eflc-crack-free-exclusive/> <http://www.reiten-scheickgut.at/wp-content/uploads/2022/11/watquir.pdf> <http://getpress.hu/blog/gk-gupta-dbms-pdf-free-downloadl-new/> <http://facebizarre.com/2022/11/20/noche-eterna-stephenie-meyer-completo-pdf/> <https://cefcredit.com/full-version-free-download-bookworm-adventures-hot/> [https://www.footandmatch.com/wp-content/uploads/2022/11/Facegen\\_Modeller\\_35\\_Full\\_REPACK.pdf](https://www.footandmatch.com/wp-content/uploads/2022/11/Facegen_Modeller_35_Full_REPACK.pdf) <http://efekt-metal.pl/?p=1> <https://riberadelxuquer.com/wp-content/uploads/2022/11/geldav-1.pdf> <http://www.happytraveler.it/wp-content/uploads/2022/11/clitad.pdf> <http://moonreaderman.com/solucionario-fisica-tippens-7-25-top/> [https://www.legittimazione.it/wp-content/uploads/2022/11/Acrorip\\_709\\_Cracked\\_\\_Added\\_By\\_Users\\_Fix.pdf](https://www.legittimazione.it/wp-content/uploads/2022/11/Acrorip_709_Cracked__Added_By_Users_Fix.pdf) <http://stroiportal05.ru/advert/3d-quick-press-crack-fix-download-torrent/> <http://rootwordsmusic.com/2022/11/20/ckfinder-licence-key-18-top/> <https://www.vacanzenelcilento.info/wp-content/uploads/2022/11/pancamro.pdf> <https://orbeeari.com/pdf-book-consumer-behaviour-by-leon-g-schiffman/>

wanted to let you know that i have the new mach3 software and cnc machine controller. it is great and i am very happy with it. i did have to contact you because i was not sure where to get the firmware files and other downloads that you need. all of those are very helpful. thanks again for all the help! i am very happy with the mach3. i have tried the stepper and servo add ons and they are easy to use. with mach3 i can run my cnc controller and control my cnc machine with a mouse instead of using the controller for the mouse. i have a hobby cnc machine and have been using mach3 for over a month now. it has been very easy to use and the control has been spot on. i would recommend this to any one who is looking for a cnc controller with the potential to control a cnc machine. i have had very few problems that i have been able to fix. i own a hobby cnc machine with an old jtech cnc laser kit. i am trying to find a way to add pwm capability to control the laser's on and off state. do you have any ideas as to the best way to do this with mach3? hello, thanks for the suggestion. here is what i am doing now, i have mach3 running a script to turn the torch on and off after a certain amount of time. here is the script: start = mach3.start() mach3.turn\_on() time.sleep(300) mach3.turn\_off() this is working great. i am adding in dwell times in mach3. is there a built in dwell function in mach3? i am a noob to mach3 and am trying to learn how to control the power of the torch on the plasma cutter and other tasks. i am using a jtech 2.8 watt laser and a hobbycnc pro board. i tried using mach3's off/on function but it was not working. is that why i cannot use a dac-pwm board? thanks for any help!! i hope someone can help me out, i have been looking for hours to find a solution. 5ec8ef588b